Download And Install Photoshop Elements 2020 EXCLUSIVE

As people become more and more comfortable with the power of digital photography, they are becoming more likely to use their smartphones and tablets to take the photos they want to show friends and family. The problem with this is that most of the time, these photos end up being stored in a folder named "Shared" or "Places", where people can see them and sometimes even share them. This is no good if the people you want to show these photos to are not also using a computer and don't have easy access to the photos on your phone or tablet. Luckily, there are Photography Apps for Mac that can make it easy to share photos on the computer, and you can even choose to send them directly over social networks like Facebook, Twitter, and Tumblr. But which Photography Apps are right for you? Here is a list of the best apps for Macs to help you choose the best one for you. It is important to remember that all of them have their advantages, so you should consider them based on what you plan to use the app for.

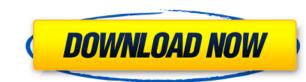

Ease of use, flexibility, often free, compatibility, access to good or custom apps, speed. Photoshop is a general purpose image editing and design software that has all those pre-requisites. If you are a photo or graphic designer or illustrator, PS is the tool you need to get the job done. If you are a craftsman like me who also likes to do a little bit of graphic design, you will need other tools to help you.

It makes no difference what other programs are available. Remember that Photoshop, a workbench to most of the photo industry, is a product by Adobe with a dedicated customer base. It really is what it says on the tin and nothing else will do. If you are already a long-time user of Photoshop, this might be an interesting tool for you to start playing with. If you want to learn something new, and pick up a few tips and tricks, it's a great choice. At this moment I can't say if it will remain as popular after the launch of the iPad Pro as it is now, though I do believe the potential for its use as a sketching tool will be huge. In any case, it's a tool that is very much in demand and in the right time. The following was how I described the UI to my sister using the iPad Pro and Camera app. I'm still using the original CC version of Photoshop and can make some specific technical comments about the software generally speaking. For me the biggest – and most positive – development in the 2014 release of CC is the new UI and functionality.

## Download Adobe Photoshop 2021 (Version 22.0.1) Keygen Full Version With Activation Code [Win/Mac] 2023

Select layers. You can drag a photo or file directly onto the document, or you can make layers from bitmap images, text, or vector shapes of a drawing. You can then apply filters, image adjustments, color adjustments, and blending options. It's easy to use Photoshop's tools and menus. Tutorials are available for beginners and each menu can be customized. You can add bookmarks, pick icons, and even add text. The included object lists make navigation much faster. In addition, you can easily save your work as a PSD file. Adobe Photoshop doesn't require much in terms of operating system. Using an image editor requires training. Usually, it's not hard to learn how to work with one if you have experience with similar programs. You can either download a trial version of the software or buy the default software. The only downside to working with Adobe Photoshop is its price. Workshops, classes, and training can be expensive. If you are a professional in the field, then you can easily afford the Creative Cloud subscription.

How many of you have been making really great items with your Photoshop dreaming, and then running into trouble designing ads, making a Sheet Music cover, or maybe even making a website for a band? I've been in that boat more than a few times. Want to know a secret, it's no secret that for those who are serious about their Photoshop work and want to work on their craft (or get started in crafting), it takes a lot of practice to be good, but it's super simple to be atrocious. e3d0a04c9c

## Adobe Photoshop 2021 (Version 22.0.1) Torrent License Keygen For Windows x32/64 2023

This tool makes it possible to carefully cut out areas of an image, and place them on a background. Photoshop CC 2015 is equipped with tools, such as the Pen tool, that actively help you make lines and selections. Icons like the shape tools are arranged in convenient toolbars. Here is the list of the tools that will help you make your own shapes:

- Rectangle
- Ellipse
- Freeform.

The **layers**" panel is the most important part of PhotoShop. This tool enables you to arrange layers in your work. The current status of an image is displayed in the panel. The rows in the panel are called layer, and also the panel itself. The panel has three main sections: Scotch Whiteboard: The art of presenting information in a dynamic format can be enhanced by the use of Scotch Whiteboard, a feature developed by Adobe to make the whiteboard more attractive and engaging with the help of animation, transitions, and more. Annotation: Adobe Annotate enables you to handle multiple layers simultaneously and create precise editing marks in your image—even if they're only in pencil or ink. Annotate features include choosing gradients, choosing from a library of colors, and applying emboss in extremely specific areas. Creative Juices: Color, brightness and contrast, exposure, highlights, shadows, and overall clarity are the many factors that go into creating a great image. The Color panel makes it easier than ever to access all 19 colors for a better and creative workflow.

photoshop elements 12 download kostenlos deutsch vollversion photoshop elements testversion kostenlos download photoshop elements download kostenlos deutsch vollversion photoshop elements 15 download photoshop elements 14 download photoshop elements 10 download photoshop elements 12 download photoshop elements 13 64 bit download

Downloading Photoshop onto your computer doesn't actually install Photoshop itself. Instead, the image editor sits on the Startup programs list in the Dashboard so you can launch it whenever you want. You can also tell your Mac to launch Photoshop on startup. The Clip and Share panel on the right side of the main screen allows easy access to the various tools in your Photoshop workflow. Find any of the tools right away by opening the Clip and Share panel. You might see a different set of tools depending on what type of project you're working on. Click on any of them to go directly to the tool on the left. When editing a photo, you can crop by drawing a Marquee on the edge of your image and then scaling, rotating, or otherwise fine-tuning it. The brush tool in Photoshop offers several different preset brushes that can be opened to use different textures and colors. You can change brush settings to change how large and soft a brush is, or even add artistic effects to the text. To modify the size and type of any brush, zoom in on the tool. Click and drag on the brush to modify its shape. Photoshop is a powerful image-editing tool, so you want to make sure you have all the tools you need to get the best results. The tool panel offers many different editing choices, and your comfort level with them will depend on your past experience. For new users, you can turn on the "live previews" feature, which shows you exactly what your edits are doing as they happen. You can open a copy of the image in Photoshop and check out a larger version of the image.

On Adobe Photoshop Elements, features such as layers created by Photoshop are now present and the interface and capabilities are much simpler. The program also supports digital ink. While the program still supports raster editing, it also offers some vector-based editing capabilities. Elements is also the first Adobe product to support Linked-In profile import. Conclusion: Photoshop and Elements are inching closer to becoming a digital workflow suite and the new features will help in achieving goals. These updated features will adapt and evolve into new roles in the future. The second part will cover related products such as AfterEffects. The third part will work on the upcoming revolution that would be brought by AR/VR as well as Artificial Intelligence. We have a lot of data & get data from a lot of database. As you know, we are 100% relational database database and we have millions of user. This data of course stored in data base and is awesome in HubSpot. But sometimes we need some possibility to do a easy calculation on the data quickly. We design tools for the HubSpot developer team by using D3.js. We have freedom to do user interface as we want. So we are very anxious to develop tools that integrate with Hubspot. I am sure that we will be happy design to have better user experience. I will try to find some examples of design solutions for HubSpot OData. The Photoshop CC version of Mac OSX joins Windows users in a new generation of devices supporting Adobe Creative Cloud. This "all-in-one" membership model includes Photoshop plus a catalog of other software divided into three tiers: Professional (\$10 per month for 2,000 cloud storage and online access to Adobe's libraries), Creative (\$20 per month for 5,000 cloud storage and online access to Adobe's libraries) and Student (\$30 per month for 25,000 cloud storage and online access to Adobe's libraries). For the first time, you can also purchase from a store rather than through a website, although online access remains the default. A single yearly fee (\$150)

 $\underline{https://zeno.fm/radio/download-cheat-plant-vs-zombie-matahari-tak-terbatasl}$ 

 $\underline{https://zeno.fm/radio/write-at-command-station-v1-0-4-rar}$ 

https://zeno.fm/radio/crack-autodesk-revit-2017-win64

https://zeno.fm/radio/descargar-programas-para-reparar-errores-pc-gratis

https://zeno.fm/radio/see-no-evil-3-movie-download

https://zeno.fm/radio/problemas-resueltos-del-granville-pag-291-78

The Color Range feature of Photoshop now supports up to 32-bit per channel input and output in addition to the 8-bit per channel support used in Photoshop CS3. Another feature introduced in Photoshop CS6 is the ability to adjust color with the Vibrance feature, which is analogous to the Hue/Saturation tool. This feature lets you "push" colors and adjust them with three different levels—vibrance, lightness, and saturation. The new features introduced in Photoshop CS6 include expanded text tools, improvements in some of the image-editing features, some new video editing features, and a new image-oriented web browser. With speed becoming a top concern in the design industry, today's announcement furthers Photoshop's mission to enable artists to create and deliver design projects faster and more affordably. Three major updates in Photoshop CC - the industry's fastest editing app for desktop computers - are designed to help users save time and deliver a rich creative experience with Photoshop. The three major updates are:

- 1. "Edit Anywhere" Photoshop CC is the only mobile-ready image editing app that enables mobile and desktop users to access and edit their image files from any device wherever they are, without using the file transfer mechanism. No matter how a client may have shared the file, Photoshop CC lets users edit the file while working on another project in any way from any browser or location without the need to download the file and upload it back to Photoshop. This new feature adds to the tools in Photoshop CC that allows designers to capture and collaborate at any time from any location.
- 2. "New File Open in Browser" New File Open in Browser, built into the File menu in Photoshop CC, enables designers and photographers to quickly open their files directly in a browser. Now all that's needed is a web browser and a signed-in Adobe account using the Creative Cloud integration.
- 3. "Asset Sweep" Asset Sweep, added to the Edit Menu in the Window menu in Photoshop CC, is a powerful new way to apply edits across an entire document. Previously, users had to painstakingly apply edits to individual layers or selections that lay on a document. With Asset Sweep, one click applies edits across the full document. The result is a much more efficient workflow.

One of the best things about Photoshop is the fact that it provides one single window that gives you direct access to all the tools that you've used. Every icon in the interface points to the tool you used to get there. This gives you the greatest editing experience and access to a fast workflow. Another great thing about Photoshop is that all your favorite settings and tools are available at your fingertips so that you can make quick changes to any part of your photo with ease. The first thing you usually want to do with a new photo is to crop, so searching for a cropped feature is a great reason to use the Crop option in Photoshop. You can import several images at once by pressing the "Add" icon at the top of the screen. Using the Crop option, you can better organize your images and leave the space on the photo that's empty. Crop tooldon't just let you crop the images, it also lets you join images together, scale images, flatten image, rotate and deskew the images and so much more. Adding images together doesn't just give you one image showing all of the images, it gives you a seamless, flat image that suits any shape or size. "The Merge to HDR feature streamlines the process for people who like to use HDR photos in their work. Merge to HDR intelligently replaces file elements and layers that were in your image with the highlights and details from your HDR image to help you achieve more realistic results. Make sure to use an HDR image with matching highlights and details for the best results," Creative Cloud product manager Sam Sanguedolce said in an Adobe blog post. "We eliminated select tools that take a lot of time to create edits. In the interest of speeding up the process and makes it easier to adapt your edits, we've also integrated a live update for the settings."